## **How To Instal A Lumix Dmc Tz3 Free Service And Repair Guide**

Yeah, reviewing a books how to instal a lumix dmc tz3 free service and repair guide could mount up your near associates listings. This is just one of the solutions for you to be successful. As understood, achievement does

Comprehending as without difficulty as covenant even more than further will offer each success. neighboring to, the revelation as competently as acuteness of this how to instal a lumix dmc tz3 free service and repair guide

Great Basic Lumix settings - this is how I set up my LumixPanasonic LX7 Setup Guide with Tips and Tricks My First 48hrs With The Panasonic GH5 Overview Tutorial (Stills \u0026 Video) Panasonic Lumix GX80/85 101: #1 How to Panasonic Lumix G7 Unboxing and Initial SetupVideo interview questions and setup with a single Panasonic G7 and 2 Rode smartLav+ Lavalier Panasonic Lumix FZ80 (FZ82): Getting the best image quality part 1: iA+ Mode How to Panasonic GH5 for Filmmaking Panasonic Lumix S1| S1R /S1H Training Tutorial Overview Panasonic GH2 Setup Guide Your Panasonic camera is now a webcam! ... Sorta, maybe? [SETUP GUIDE] Lumix GX80 Menu Settings for Photography *SETTINGS for Video | Panasonic G85, GX85, GH5, GH5s, G9, G7*

GH4 (and G7) Overview Training Tutorial How to Set Up your Panasonic Lumix G7 Settings for Video How To Instal A Lumix

The Panasonic Lumix is a digital high-definition camera with an HDMI (High Definition Media Interface) port for hooking up to a PC for downloading videos and still images. The Lumix uses an HDMI cable with a mini-plug on o

Panasonic Lumix Cameras How to set up custom modes. And 4K ... Panasonic Announces the Release of LUMIX Webcam Software (Beta) for Windows / Mac. Panasonic has released the LUMIX Webcam Software (Beta) for Windows / Mac, a one-stop webcam software making it possible to use an applicab

LUMIX Webcam Software (Beta) - Panasonic How To Instal A Lumix Panasonic Lumix Manual Download Panasonic Lumix LX15 Manual User Guide - The Lumix LX15 is equipped with the high-quality 3x zoom Leica DC Vario Summilix The high-intensity F14-28 lens with a focal le

How to use Lumix camera (HD Digital Camera) - YouTube Place the camera down on a table or somewhere that you won't need to hold on to it - you need to avoid pressing any buttons while the update process takes place. Only now switch the camera on. Press play, check the firmwar

How to update your LUMIX G camera's firmware | LUMIX ... Pull away or open up the cover and you'll probably discover a couple of different connectors. Simply plug into the appropriate one. You're camera should be turned OFF at this point. You'll then need to plug the bigger end

How to Connect a Panasonic Lumix to a PC

Shopping. Tap to unmute. If playback doesn't begin shortly, try restarting your device. Up Next. Cancel. Autoplay is paused. You're signed out. Videos you watch may be added to the TV's watch ...

How to transfer photos from your Lumix Camera to a PC ... How To Instal A Lumix Dmc Tz3 Free Service And Repair Guide is available in our digital library an online access to it is set as public so you can download it instantly. Our book servers saves in multiple countries, allowi

How To Instal A Lumix Dmc Tz3 Free Service And Repair Guide How-To-Instal-A-Lumix-Dmc-Tz3-Free-Service-And-Repair-Guide 2/3 PDF Drive - Search and download PDF files for free. download and install the lumix gf1 manual, it is utterly simple then, in the past currently we extend the

How To Instal A Lumix Dmc Tz3 Free Service And Repair Guide How To Instal A Lumix Dmc Tz3 Free Service And Repair Guide [Book] How To Instal A Lumix Dmc Tz3 Free Service And Repair Guide Yeah, reviewing a books How To Instal A Lumix Dmc Tz3 Free Service And Repair Guide could add y

How To Instal A Lumix Dmc Tz3 Free Service And Repair Guide CONNECTING YOUR LUMIX CAMERA TO WIFI. A lot of modern day Lumix cameras have the ability to hook up to your WIFI, enabling you to send your images immediately to your computer or device via a local internet connection. The

[PDF] How To Instal A

Lumix Gf1 Manual download and install the lumix gf1 manual, it is utterly simple then, in the past currently we extend the join to purchase and create bargains to download and install lumix gf1 manual so simple! Librivoxor

How To Instal A Lumix Dmc Tz3 Free Service And Repair Guide Go into your mobile device settings and double check that you have Bluetooth and Wi-Fi turned on. 2 Open the app. Next, click on the Lumix Sync app icon on the homescreen of your ... In this video we show you how to downlo

How To Instal A Lumix Dmc Tz3 Free Service And Repair Guide Click on ads and go to window capture just click on OK and then by default it's chosen the Lumix live view. There are loads of other windows here like Google Chrome and there's another option for the Lumix tether of DC. S1

How To Instal A Lumix Dmc Tz3 Free Service And Repair Guide In this video, you will learn how to operate the Panasonic Lumiz DMC-FZ70 Digital Camera.

How to use a Panasonic Lumix Camera As a Webcam How To Instal A Lumix Dmc Tz3 Free Service And Repair Guide is understandable in our digital library an online admission to it is set as public hence you can download it instantly. Our digital library saves in merged count

How To Instal A Lumix Dmc Tz3 Free Service And Repair Guide How-To-Instal-A-Lumix-Dmc-Tz3-Free-Service-And-Repair-Guide 2/3 PDF Drive - Search and download PDF files for free. Lumix Gf1 Manual download and install the lumix gf1 manual, it is utterly simple then, in the past current

Panasonic Lumix DMC-G85 is a versatile camera for video and still shoots alike. The camera features quick performance, flexible photo capabilities, and UHD 4K video recording. The camera is mirrorless with ISO 200-25600 al stabilization systems.

Photographer's Guide to the Panasonic Lumix LX3: Getting the Most from Panasonic's Versatile Digital Camera is a follow-up to the author's well-received guide to a very similar camera, the Leica D-Lux 4. This new guidebook erve the book explains in plain language how to achieve the best possible results taking pictures with the automatic or manual controls of the LX3. Although much of the information in this book is similar to that in the ea their internal firmware (operating system) was upgraded to version 2.0. These new features include white balance bracketing, 1:1 aspect ratio, lens resume, and several others. Therefore, the book will be useful to users of

An illustrated user's manual for the Panasonic Lumix FZ200 camera covering both the basic camera set up in the full auto (intelligent auto) and all the other, semi automatic and manual modes. Plenty of illustrations and ex situation and practical advice for recording video and audio with this camera from lighting and external microphone choice. Complete with links to several hours on on line video tutorials and hints and tips.

LUMIX Image Transfer | Learn More | Panasonic UK & Ireland This video will show you how to transfer images from your Lumix Camera to your personal computer.

The Panasonic Lumix TZ100 camera is the latest digital release by the tech giants. The newest model is a compact long range camera that has been lauded for its enhancement of earlier models in the same line and is said to Inch BSI-CMOS sensor, a three-inch OLED display, a 1.2M dot electronic Live viewfinder (LVF), a 25-600 millimetre equivalent F2.8-5.9 lens and 4K photo and UHD video capture support. Users of the new also continued the tre camera will also be able to enjoy the built-in Wi-Fi feature, Post Focus, Defocus Auto Focus, Exposure and Scenic modes, as well as a built-in orientation sensor.

Connect Your Camera To WIFI | Camera Guide | Panasonic UK ...

Read Book How To Instal A Lumix Dmc Tz3 Free Service And Repair Guide How to download and play videos from Lumix cameras on an PC. A lot of modern day Lumix cameras have the ability to hook up to your images immediately to

Außergewöhnliche Aufnahmen gelingen immer dann, wenn man seine Kamera mit allen Funktionen beherrscht sowie ein sicheres Auge für die fotografische Situation hat. In diesem Buch lernen und erhalten hilfreiche Profitipps, u Die Autoren erlä utern detailliert die einzelnen Programme und zeigen anschaulich, welche Einstellung zu welchem Ergebnis führt. Freuen Sie das gesamte Potenzial Ihrer GH5 & GH5 II! Aus dem Inhalt: - Die GH5 & GH5 II! Aus Page 1/2

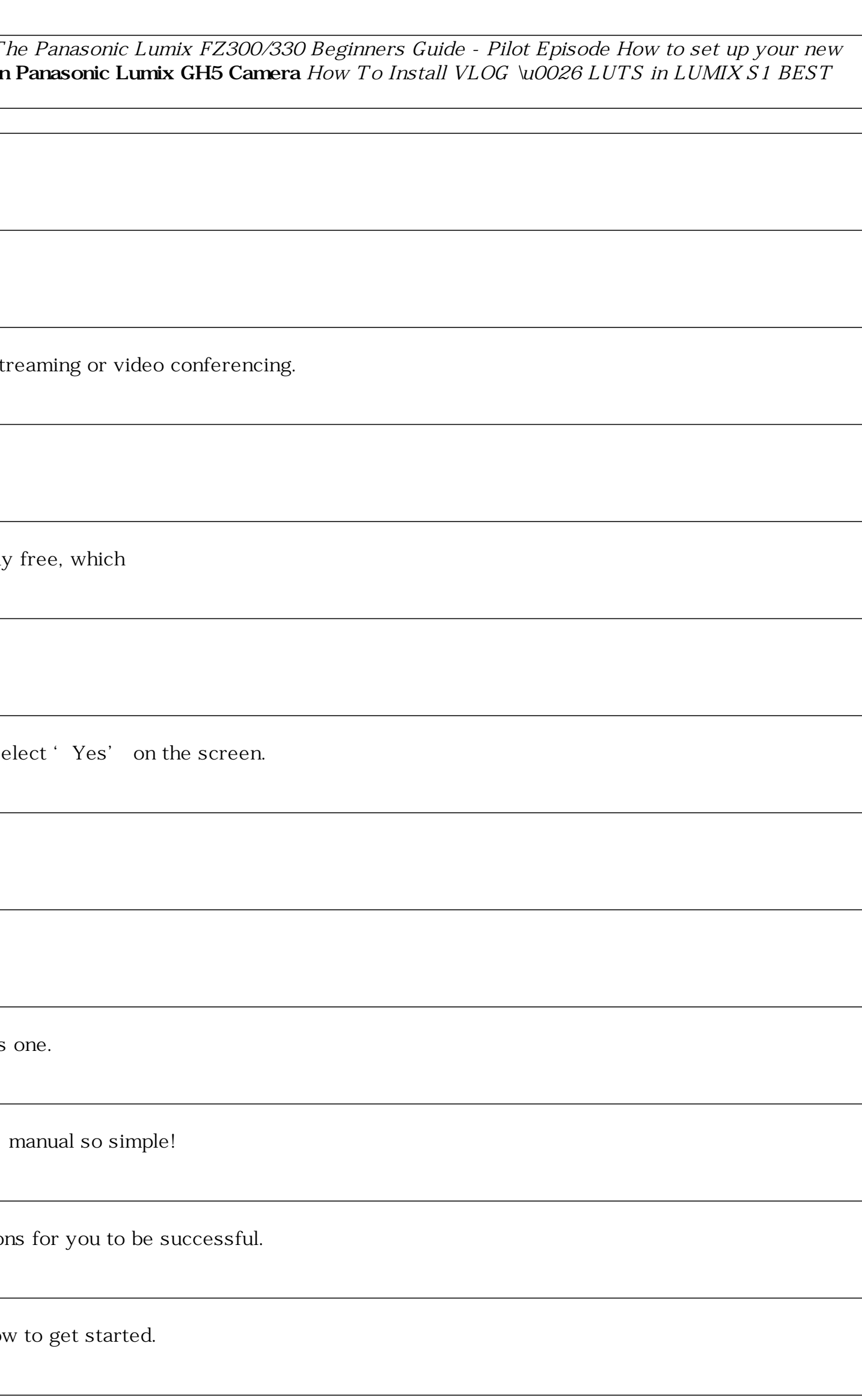

The Panasonic Lumix G85 is a mirrorless camera SLR style and mid-range. Depending on the market the Lumix G85 camera is sold as G80, G81 and G8.

Panasonic release the Lumix TZ80 in the year of 2016 to the public as a travel sized camera. This was noted to have been a replacement camera for the Lumix TZ70 that was recognized as being trendy and efficient. The camera 0.2- inch view finder that give an output size of 4896 x 3672 pixels. There are other things such as Intelligent Zoom of approximately 60x with Optical Image Stabilizer and a Post Focus Feature. The camera also offers Self

Refresh Das Buch basiert auf der Panasonic LUMIX G DC-GH5 - die neuen Funktionen der GH5 II werden im Zusatzteil ausführlich beschrieben.

Photographer's Guide to the Panasonic ZS 200/T Z 200 is a complete guide to the use of the Panasonic Lumix DMC-ZS 200 camera, which is known as the T Z 200 in areas outside the United States. The book shows beginning and i aperture, shutter speed, exposure compensation, white balance, and ISO, and many other settings. The book discusses the camera's options for playback, setup, and customizing the camera's controls, display screens, and menu settings of the camera, including the Photo Style settings; the Creative Control mode picture effects, which provide the ability to customize the appearance of images in dramatic ways; and the camera's features for burst s Composition, which enable the creation of multiple exposures of scenes with bright flashes, such as fireworks, or motions such as sports events. The book includes a full discussion of the video recording abilities of the Z images from 4K video and using the Post Focus feature in a shooting session. In three appendices, the book discusses accessories for the ZS 200, including cases, power supply options, and other items, and includes a list o an appendix with helpful Quick Tips that explain how to take advantage of the camera's features in the most efficient ways possible.

With the release of this guide book for the Panasonic Lumix DMC-LX100 camera, White Knight Press has provided users with a complete guide to all operations of this advanced compact camera. Using a tutorial-like approach, t camera's many controls, menus options, and other features. The book provides details about the camera's controls for autofocus, manual focus, aperture, shutter speed, exposure compensation, white balance, and ISO sensitivi various buttons and other controls. The book contains more than 350 photographs, almost all in full color, illustrating the LX100' s controls, display screens, and menus. The images also provide examples of the camera, inc contrast, sharpness and noise reduction for images; the Intelligent Auto shooting mode, with scene detection optimized for various subjects, including landscapes, portraits, and sunsets; the Filter button picture effects, contrast lighting conditions. The book also includes a full discussion of the video recording abilities of the LX100, which offers manual control of exposure and focus during movie recording, and which provides information other items, and includes a list of web sites and other resources for further information. The book includes an appendix with helpful Quick Tips that explain how to take advantage of the camera's features in the most effic

Photographer's Guide to the Panasonic Lumix DC-ZS70/TZ90 is a complete guide to the use of the Panasonic Lumix DC-ZS70 camera, which is known as the TZ90 outside of North America. The book shows beginning and intermediate shutter speed, exposure compensation, white balance, and ISO, and many other settings. The book discusses the camera' s options for playback, setup, and customizing the camera' s controls, display screens, and menus. The b camera, including the Photo Style settings; the Creative Control mode picture effects, which provide the ability to customize the appearance of images in dramatic ways; and the camera's features for burst shooting and shoo exposure and focus during movie recording, and provides ultra-high definition 4K recording of motion pictures. The book also explains the camera's features for extracting still images after a shooting session. In three app cases, power supply options, and other items, and includes a list of websites and other resources for further information. The book includes an appendix with helpful Quick Tips that explain how to take advantage of the cam

Copyright code : 3bbfc73e0c63608f37fbea12d88e2b2d